No. of Printed Pages : 4 **I BNMI-003** 

# **BACHELOR OF ARTS IN 3D ANIMATION AND VISUAL EFFECTS**

### **Term-End Theory Examination**

## $\n *Time* June, 2018\n$

#### **BNMI-003 : THE ART OF EDITING**

Time :  $1\frac{1}{2}$  hours

*Maximum Marks : 30* 

*Note : Attempt all questions.* 

## **SECTION A**

*Section A has objective type questions. Select the correct answer. Each question carries 1 mark.* 

- 1. Stereo audio signal has \_\_\_\_\_\_\_\_.
	- (a) One channel
	- (b) Two channels
	- (c) None of these
- **2.** Waveform display helps in audio editing.
	- (a) True
	- (b) False
- 3. In audio editing, the x-axis (horizontal ruler) of waveform display measures \_\_\_\_\_\_\_\_\_\_.
	- (a) Loudness
	- (b) Time
	- (c) Amplitude

#### **BNMI-003** 1 P.T.O.

 $\mathcal{I}$ 

1

 $\mathcal{I}$ 

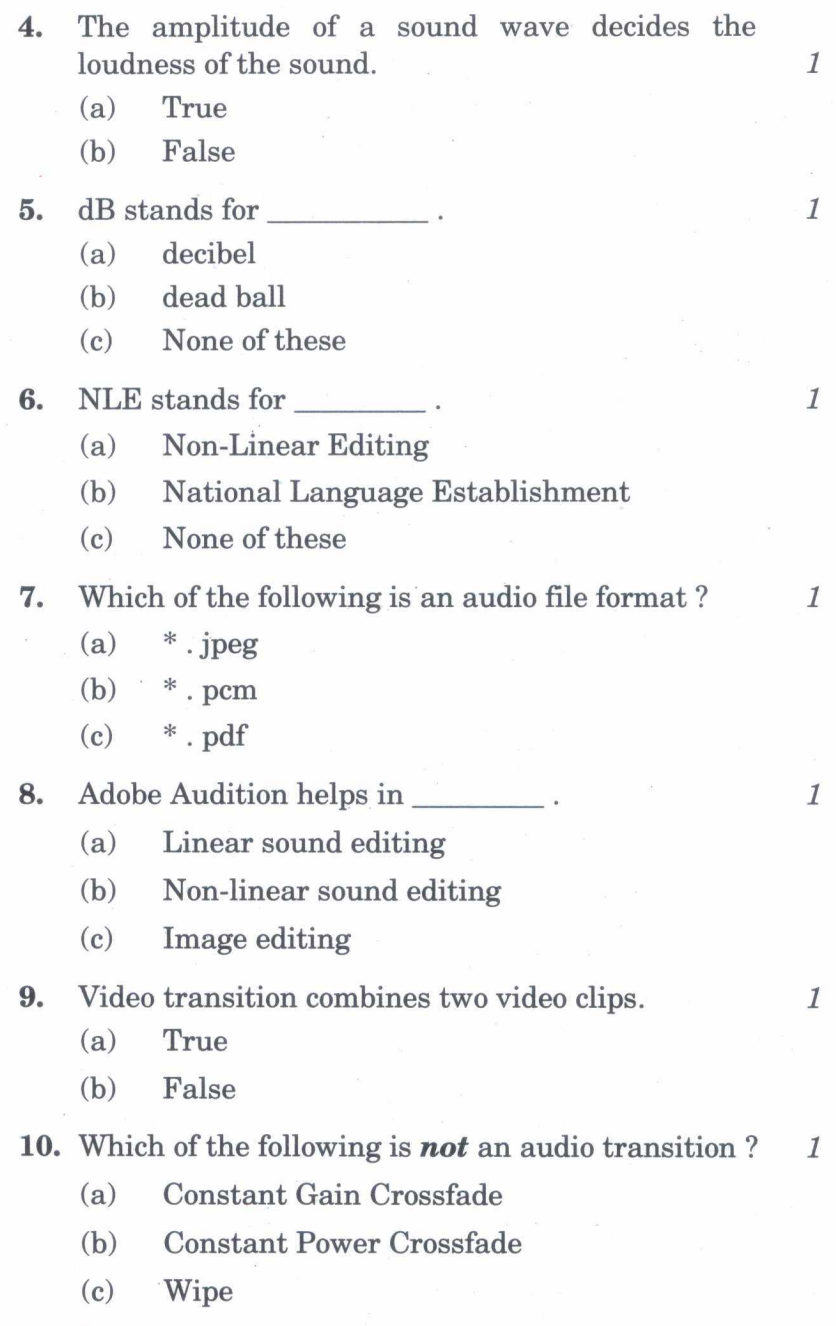

## **BNMI-003** 2

#### **11.** The frame rate of PAL is 24 fps.

- (a) True
- (b) False

**12.** In video editing, 'marking' is

- (a) adding text to video
- (b) setting a clip's In and Out points
- (c) None of these
- **13.** Trimming and Splitting are two different processes in video editing.
	- (a) True
	- (b) False
- **14.** In slip editing, the duration of the clip  $\mathcal{I}_{\mathcal{I}}$ 
	- (a) changes
	- (b) does not change
	- (c) None of these
- 15. In Adobe Premiere, 'Shift+I' is the default shortcut key for
	- (a) Set out point
	- (b) Go to in point
	- (c) None of these

## **BNMI-003 3 P.T.O.**

 $\mathcal{I}$ 

1

 $\mathcal{I}$ 

 $\mathcal{I}$ 

#### **SECTION B**

*Answer all the following questions. Each question carries 5 marks.* 

16. What is slip editing ? Describe its process in brief. 5

- 17. Why do we use transitions in video editing ? Explain with suitable examples.  $5$
- 18. What is NLE ? How is it different from linear editing ? Explain. 5

BNMI-003 4 500